## **IntelliVision LPR**

**IntelliVision LPR** :

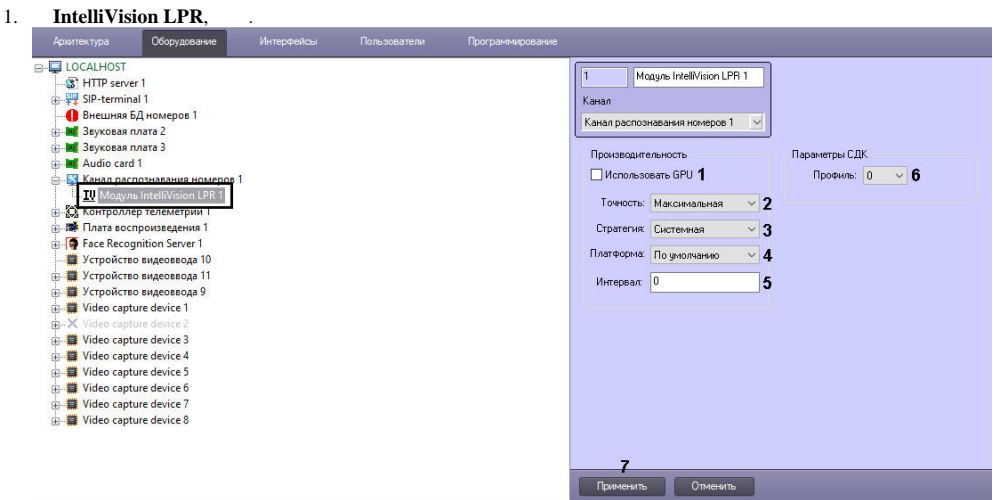

2. **GPU** (1), NVIDIA GPU ( ) . .

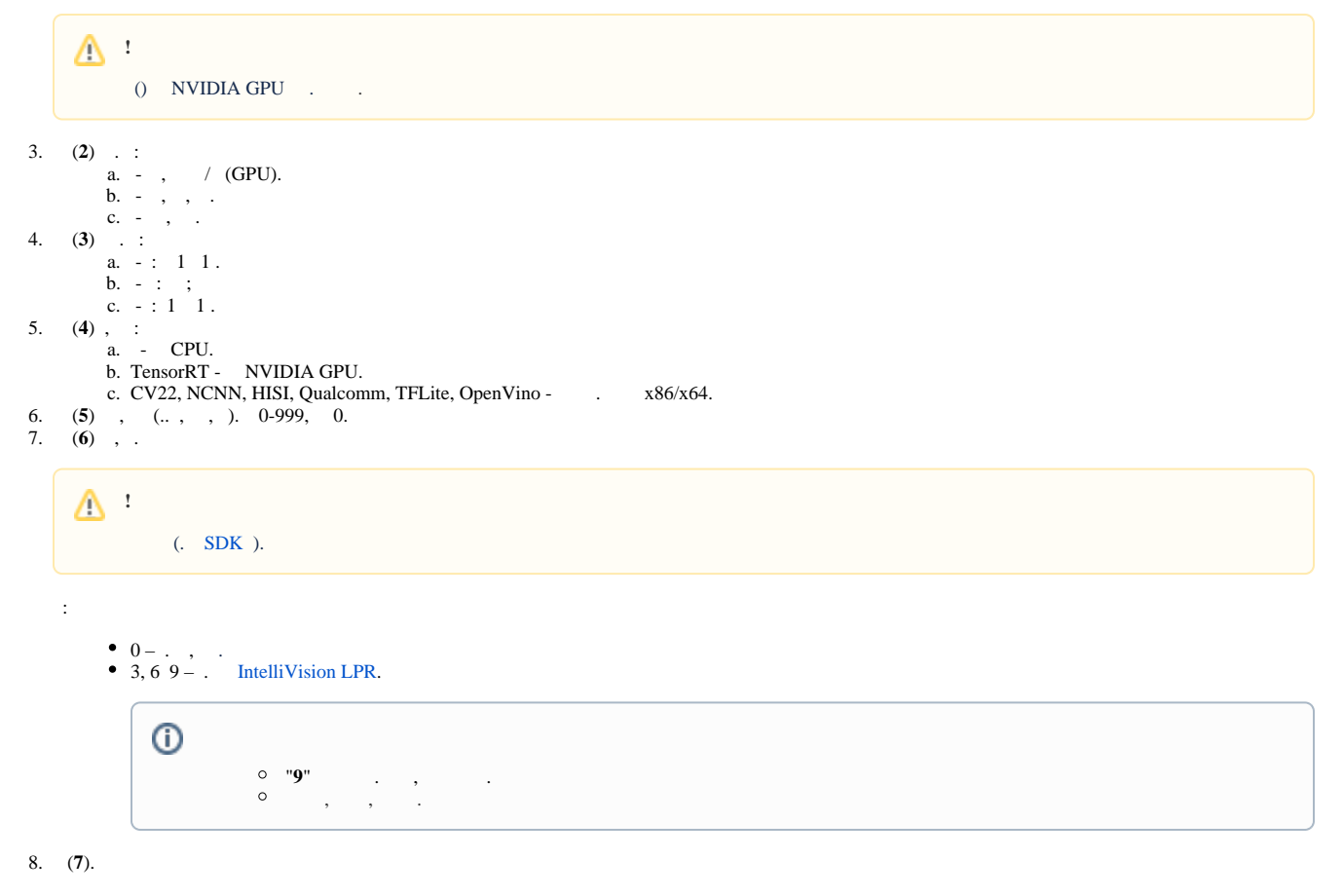

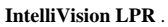